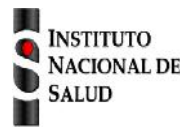

## Ficha de notificación SISTEMA NACIONAL DE VIGILANCIA EN SALUD PÚBLICA Subsistema de información SIVIGILA

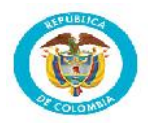

## **Infección respiratoria aguda grave - IRAG - inusitada Cód. INS 348**

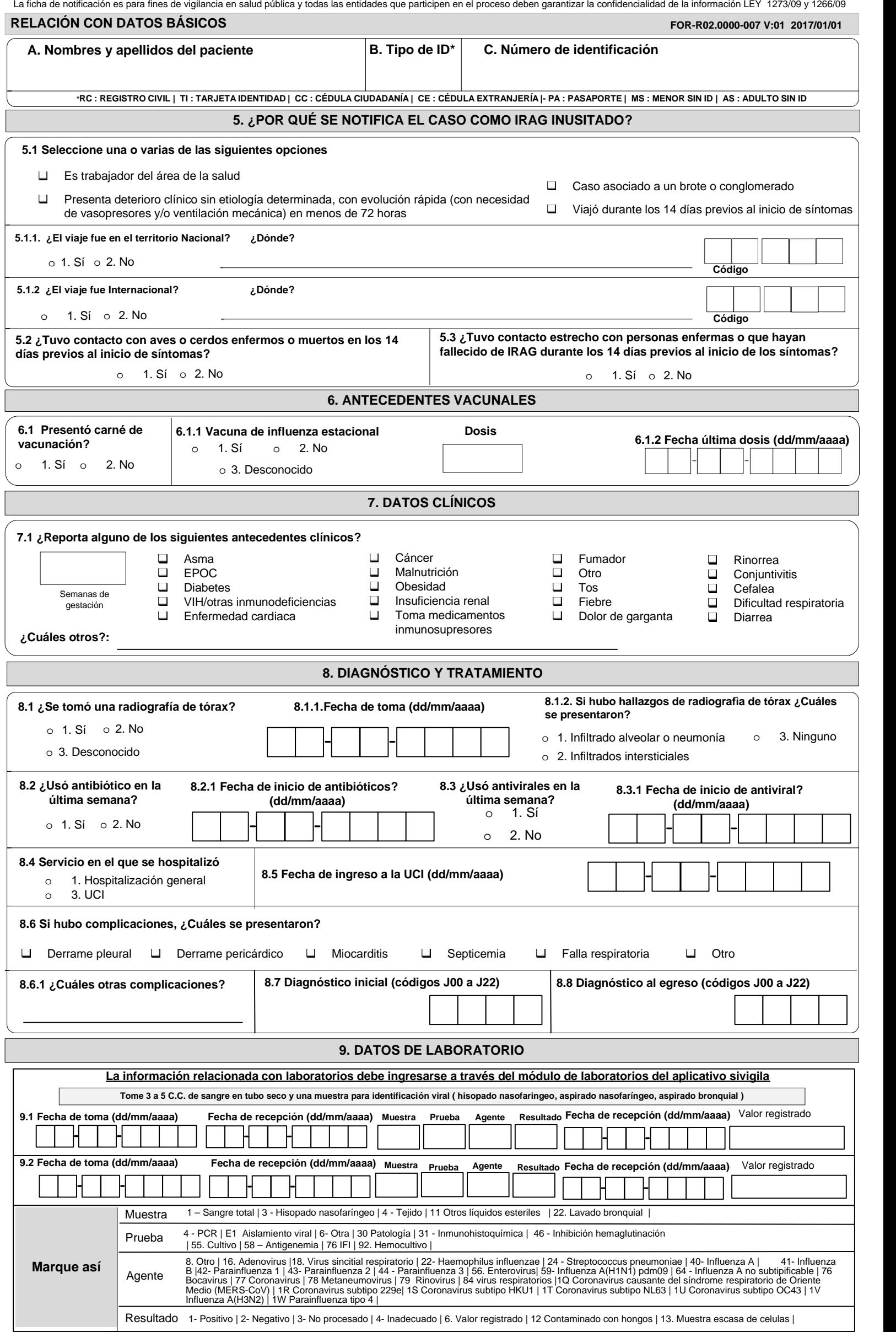

## **INSTRUCTIVO DILIGENCIAMIENTO FICHAS DE NOTIFICACIÓN DATOS COMPLEMENTARIOS VIGILANCIA CENTINELA ESI-IRAG**

**INFECCIÓN RESPIRATORIA AGUDA GRAVE IRAG INUSITADA Cod INS: 348**

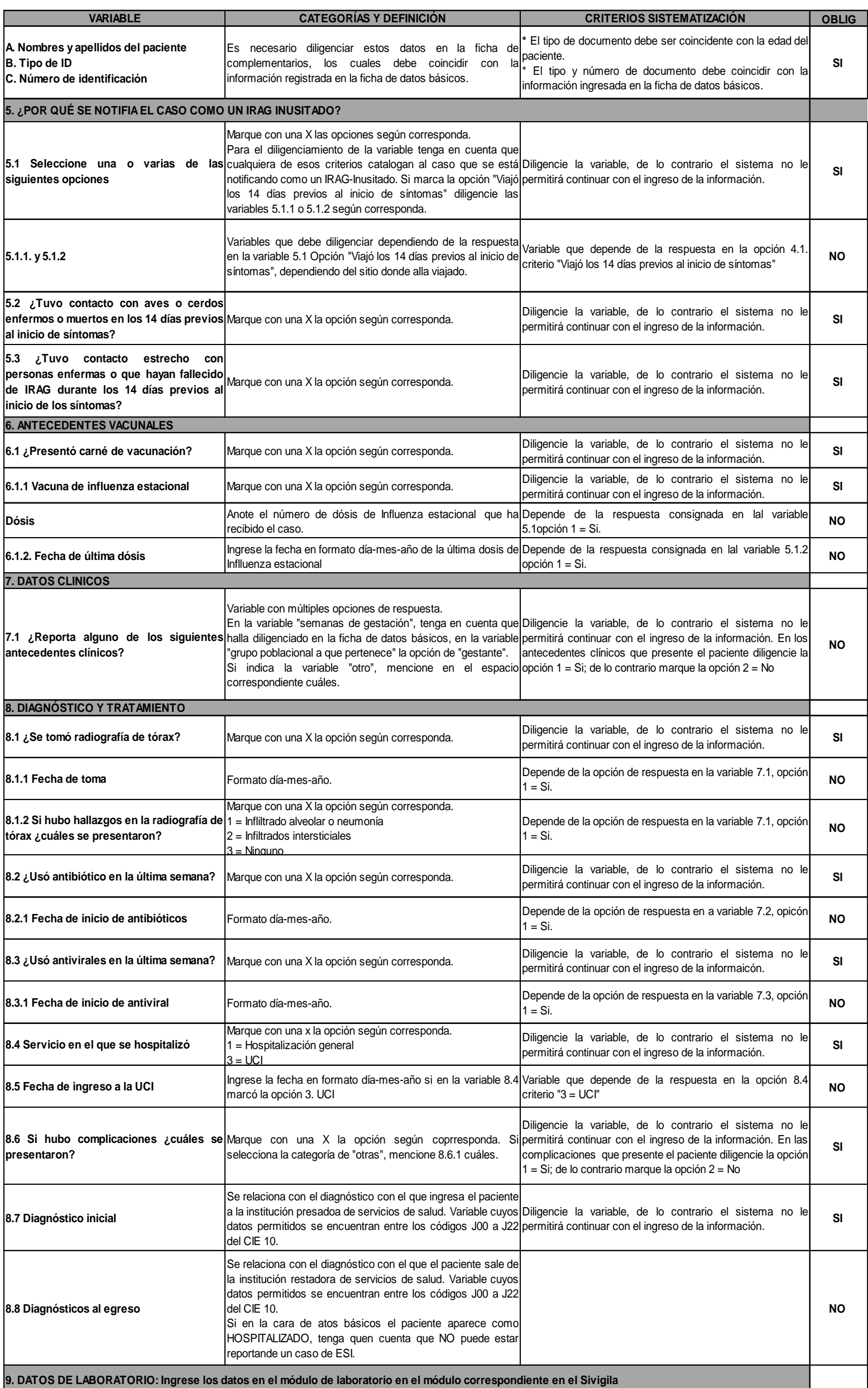